# **GuessIt Documentation**

*Release 3.1.1*

**Remi Alvergnat**

**Oct 27, 2020**

#### **Contents**

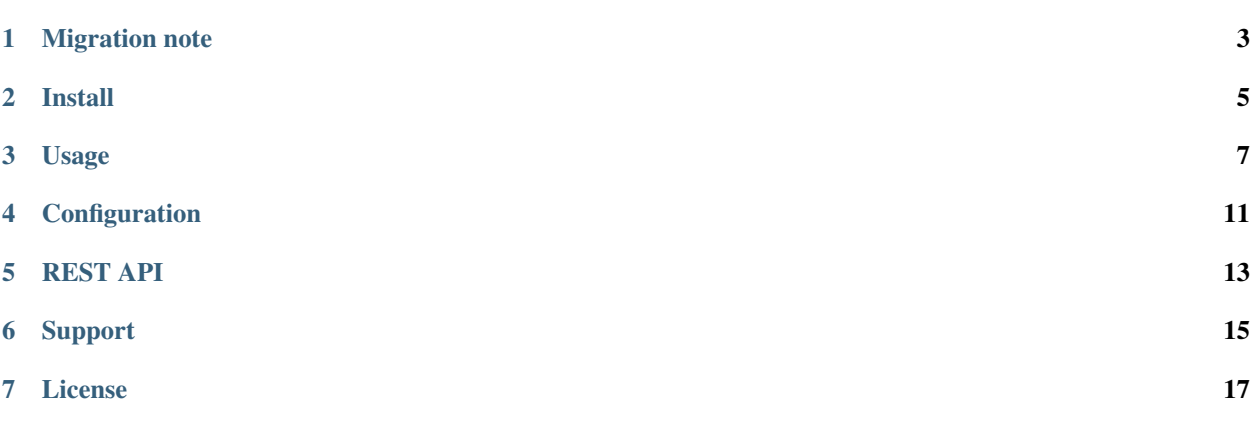

GuessIt is a python library that extracts as much information as possible from a video filename.

It has a very powerful matcher that allows to guess properties from a video using its filename only. This matcher works with both movies and tv shows episodes.

For example, GuessIt can do the following:

```
$ guessit "Treme.1x03.Right.Place,.Wrong.Time.HDTV.XviD-NoTV.avi"
For: Treme.1x03.Right.Place,.Wrong.Time.HDTV.XviD-NoTV.avi
GuessIt found: {
    "title": "Treme",
    "season": 1,
    "episode": 3,
    "episode_title": "Right Place, Wrong Time",
    "source": "HDTV",
    "video_codec": "XviD",
    "release_group": "NoTV",
    "container": "avi",
    "mimetype": "video/x-msvideo",
    "type": "episode"
}
```
#### Migration note

<span id="page-6-0"></span>In GuessIt 3, some properties and values were renamed in order to keep consistency and to be more intuitive.

To migrate from guessit 2.x to guessit 3.x, please read the migration page. To migrate from guessit 0.x or 1.x to guessit 2.x, please read the migration page.

Install

<span id="page-8-0"></span>Installing GuessIt is simple with [pip:](http://www.pip-installer.org/)

\$ pip install guessit

You can also install from sources.

#### Usage

<span id="page-10-0"></span>GuessIt can be used from command line:

```
$ guessit
usage: guessit [-h] [-t TYPE] [-n] [-Y] [-D] [-L ALLOWED_LANGUAGES]
              [-C ALLOWED_COUNTRIES] [-E] [-T EXPECTED_TITLE]
               [-G EXPECTED_GROUP] [--includes INCLUDES]
               [--excludes EXCLUDES] [-f INPUT_FILE] [-v]
               [-P SHOW_PROPERTY] [-a] [-s] [-l] [-j] [-y] [-c CONFIG]
               [--no-user-config] [--no-default-config] [-p] [-V]
               [--version]
               [filename [filename ...]]
positional arguments:
  filename Filename or release name to guess
optional arguments:
  -h, --help show this help message and exit
Naming:
 -t TYPE, --type TYPE The suggested file type: movie, episode. If undefined,
                       type will be guessed.
  -n, -name-only Parse files as name only, considering "/" and "\" like
                       other separators.
  -Y, --date-year-first
                       If short date is found, consider the first digits as
                       the year.
  -D, --date-day-first If short date is found, consider the second digits as
                       the day.
  -L ALLOWED_LANGUAGES, --allowed-languages ALLOWED_LANGUAGES
                       Allowed language (can be used multiple times)
  -C ALLOWED_COUNTRIES, --allowed-countries ALLOWED_COUNTRIES
                       Allowed country (can be used multiple times)
  -E, --episode-prefer-number
                       Guess "serie.213.avi" as the episode 213. Without this
```
(continues on next page)

(continued from previous page)

```
option, it will be guessed as season 2, episode 13
  -T EXPECTED_TITLE, --expected-title EXPECTED_TITLE
                      Expected title to parse (can be used multiple times)
  -G EXPECTED_GROUP, --expected-group EXPECTED_GROUP
                      Expected release group (can be used multiple times)
  --includes INCLUDES List of properties to be detected
  --excludes EXCLUDES List of properties to be ignored
Input:
  -f INPUT_FILE, --input-file INPUT_FILE
                       Read filenames from an input text file. File should
                       use UTF-8 charset.
Output:
 -v, --verbose Display debug output
 -P SHOW_PROPERTY, --show-property SHOW_PROPERTY
                       Display the value of a single property (title, series,
                       video_codec, year, ...)
  -a, --advanced Display advanced information for filename guesses, as
                       json output
  -s, --single-value Keep only first value found for each property
  -l, --enforce-list Wrap each found value in a list even when property has
                       a single value
  -j, --json Display information for filename guesses as json
                       output
  -y, --yaml Display information for filename guesses as yaml
                       output
Configuration:
 -c CONFIG, --config CONFIG
                       Filepath to configuration file. Configuration file
                       contains the same options as those from command line
                       options, but option names have "-" characters replaced
                       with "_". This configuration will be merged with
                       default and user configuration files.
  --no-user-config Disable user configuration. If not defined, quessit
                       tries to read configuration files at
                       ~/.guessit/options.(json|yml|yaml) and
                       ~/.config/guessit/options.(json|yml|yaml)
  --no-default-config Disable default configuration. This should be done
                       only if you are providing a full configuration through
                       user configuration or --config option.
Information:
  -p, --properties Display properties that can be guessed.
  -V, --values Display property values that can be guessed.
  --version Display the quessit version.
```
It can also be used as a python module:

```
>>> from guessit import guessit
>>> guessit('Treme.1x03.Right.Place,.Wrong.Time.HDTV.XviD-NoTV.avi')
MatchesDict([('title', 'Treme'), ('season', 1), ('episode', 3), ('episode_title',
˓→'Right Place, Wrong Time'), ('source', 'HDTV'), ('video_codec', 'XviD'), ('release_
˓→group', 'NoTV'), ('container', 'avi'), ('mimetype', 'video/x-msvideo'), ('type',
˓→'episode')])
```
MatchesDict is a dict that keeps matches ordering.

Command line options can be given as dict or string to the second argument.

Configuration

<span id="page-14-0"></span>Find more about Guessit configuration at configuration page.

#### REST API

<span id="page-16-0"></span>A REST API will be available soon . . .

Sources are available in a dedicated [guessit-rest repository.](https://github.com/Toilal/guessit-rest)

#### Support

<span id="page-18-0"></span>This project is hosted on [GitHub.](https://github.com/guessit-io/guessit) Feel free to open an issue if you think you have found a bug or something is missing in guessit.

GuessIt relies on [Rebulk](https://github.com/Toilal/rebulk) project for pattern and rules registration.

License

<span id="page-20-0"></span>GuessIt is licensed under the [LGPLv3 license.](http://www.gnu.org/licenses/lgpl.html)